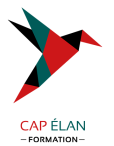

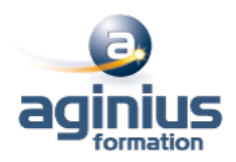

# **SHAREPOINT 2019 - ADMINISTRATEUR DE SITES**

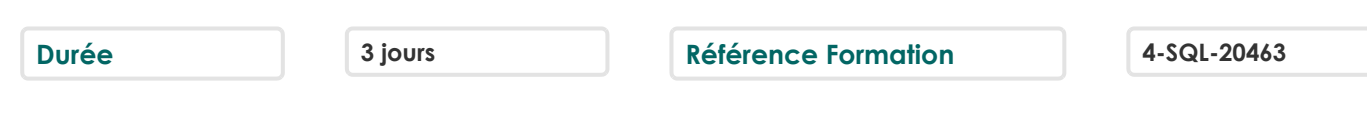

## **Objectifs**

Animer un site de collaboration d'équipes avec SharePoint

Définir les listes, discussions et bibliothèques nécessaires à l'espace collaboratif

Utiliser un navigateur ou les produits Office pour gérer le contenu du site

Gérer des espaces de réunions, avec objectifs et compte-rendu

Elaborer des enquêtes et les dépouiller

Gérer des bibliothèques de documents avec suivi des versions

Etablir des alertes permettant de recevoir automatiquement des mails lors de certains événements

Utiliser des composants spécifiques

## **Participants**

Développeurs, chefs de projet, webmasters

## **Pré-requis**

Pratique de la bureautique et du web

## **Moyens pédagogiques**

Accueil des stagiaires dans une salle dédiée à la formation équipée d'un vidéo projecteur, tableau blanc et paperboard ainsi qu'un ordinateur par participant pour les formations informatiques.

Positionnement préalable oral ou écrit sous forme de tests d'évaluation, feuille de présence signée en demi-journée, évaluation des acquis tout au long de la formation.

En fin de stage : QCM, exercices pratiques ou mises en situation professionnelle, questionnaire de satisfaction, attestation de stage, support de cours remis à chaque participant.

Formateur expert dans son domaine d'intervention

Apports théoriques et exercices pratiques du formateur

Utilisation de cas concrets issus de l'expérience professionnelle des participants

Réflexion de groupe et travail d'échanges avec les participants

Pour les formations à distance : Classe virtuelle organisée principalement avec l'outil ZOOM.

Assistance technique et pédagogique : envoi des coordonnées du formateur par mail avant le début de la formation pour accompagner le bénéficiaire dans le déroulement de son parcours à distance.

#### **PROGRAMME**

- **Présentation de SharePoint** Avant-propos Présentation des produits SharePoint Architecture et composants d'un site

#### - **Paramétrage d'un site WSS**

Choix des modèles Ajout/Suppression de Web parts Définition des participants

#### **CAP ÉLAN FORMATION**

www.capelanformation.fr - Tél : 04.86.01.20.50 Mail : contact@capelanformation.fr Organisme enregistré sous le N° 76 34 0908834 [version 2023]

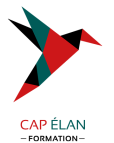

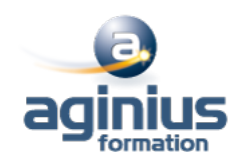

Gestion des permissions par la définition des rôles

#### - **Accès aux sites**

Accès depuis un navigateur Accès depuis Office Volet Office d'espaces de travail partagés Création d'objets WSS depuis Office Publication de formulaires Infopath

#### - **Gestion des listes**

Types de listes Listes d'annonces Liste de liens hypertextes Liste de contact et liaison avec Outlook Liste de tâches et liaison avec Outlook Créer un modèle de liste

## - **Gestion des discussions**

Création et gestion des discussions

#### - **Espaces de réunions**

Choix des Web parts Planifier une réunion Inviter des participants

#### - **Gestion des enquêtes**

Demander et paramétrer une enquête Répondre à une enquête Dépouiller les résultats

#### - **Bibliothèques de documents**

Notion d'extraction/archivage/publication Créer une bibliothèque Type de document par défaut Activer la gestion des versions Bibliothèques d'images Bibliothèques de formulaires Infopath Modes d'affichage et filtrage Télécharger un document Envoyer un document par Outlook Créer un modèle de bibliothèques

#### - **Gestion des alertes**

Alertes par messagerie S'abonner aux modifications d'une liste ou bibliothèque de documents Abonner un membre

#### - **Composants spécifiques**

La recherche dans SharePoint Services Excel (publication de données Excel)

## **CAP ÉLAN FORMATION**

www.capelanformation.fr - Tél : 04.86.01.20.50 Mail : contact@capelanformation.fr Organisme enregistré sous le N° 76 34 0908834 [version 2023]

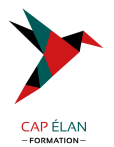

Centres de rapports Tableaux de bords Divers

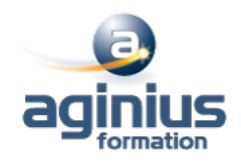

**CAP ÉLAN FORMATION** www.capelanformation.fr - Tél : 04.86.01.20.50 Mail : contact@capelanformation.fr Organisme enregistré sous le N° 76 34 0908834 [version 2023]